## PC mit dem .dat Problem.

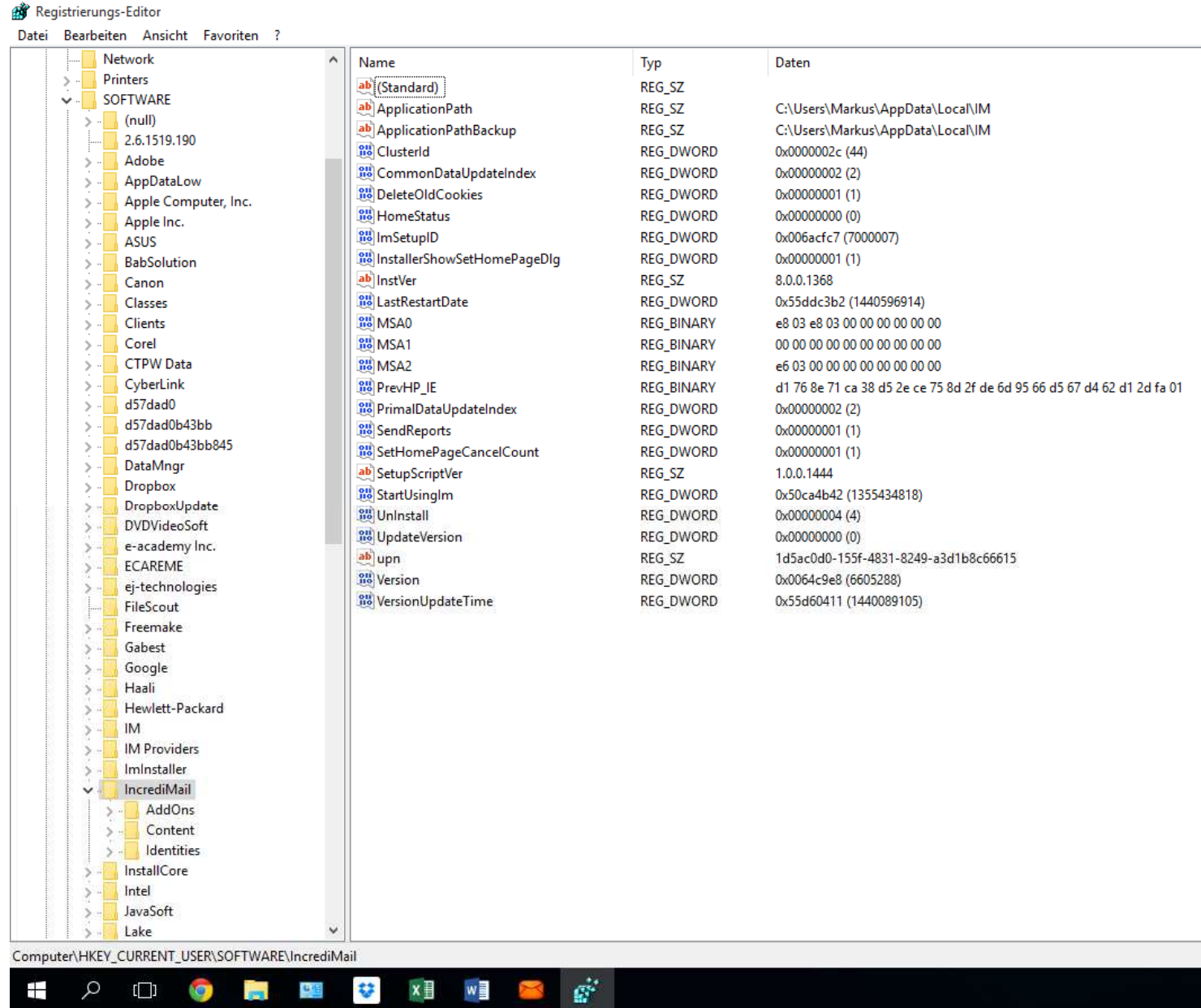